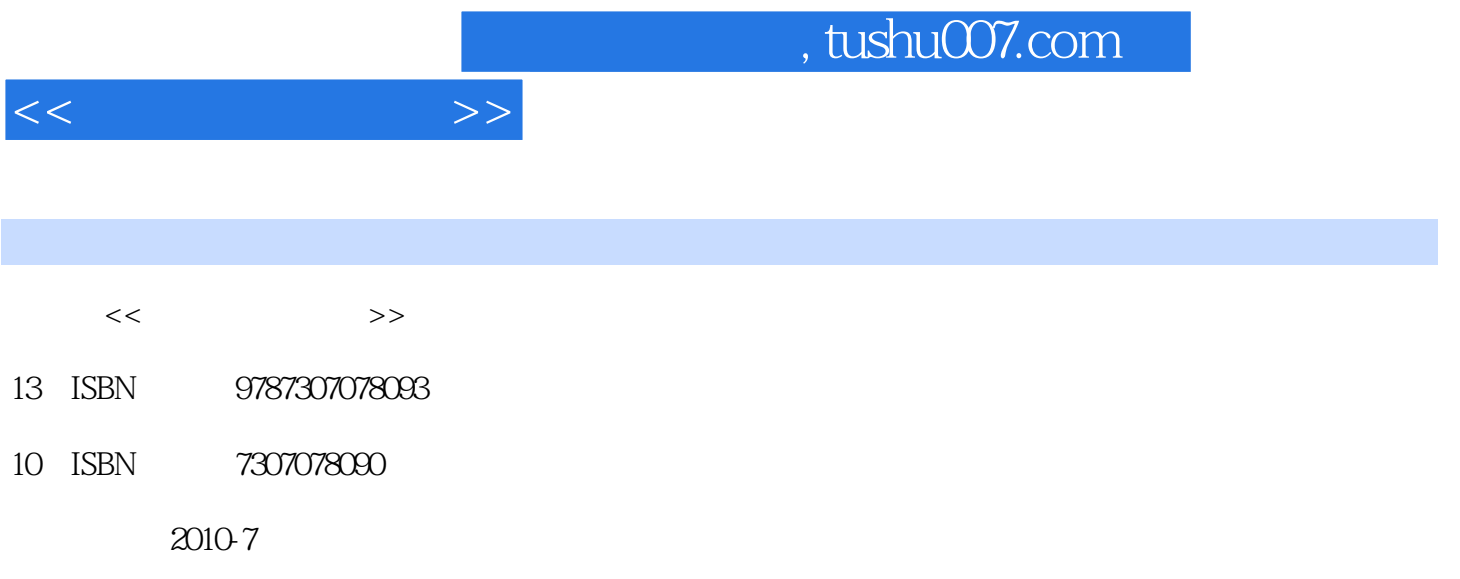

页数:238

PDF

更多资源请访问:http://www.tushu007.com

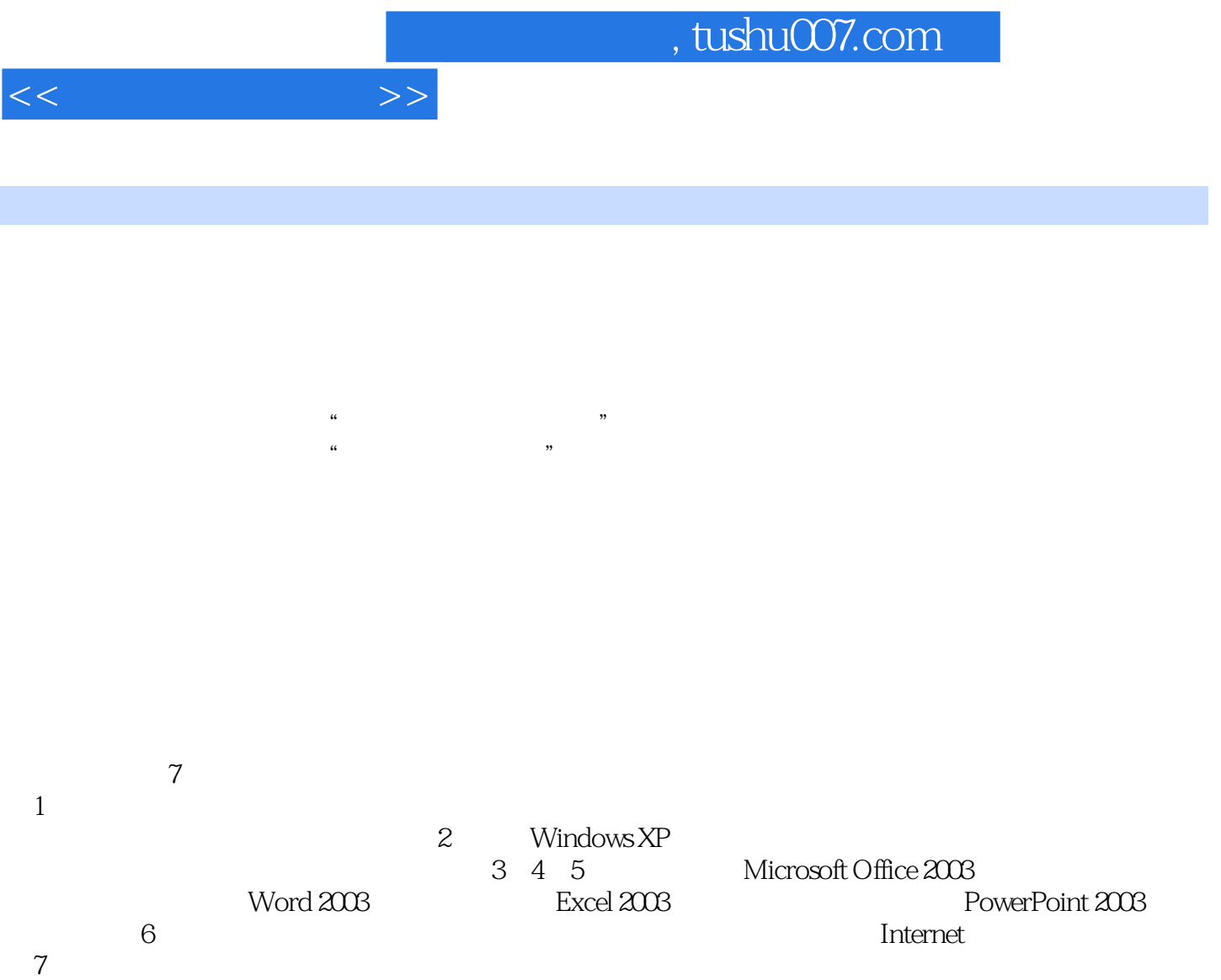

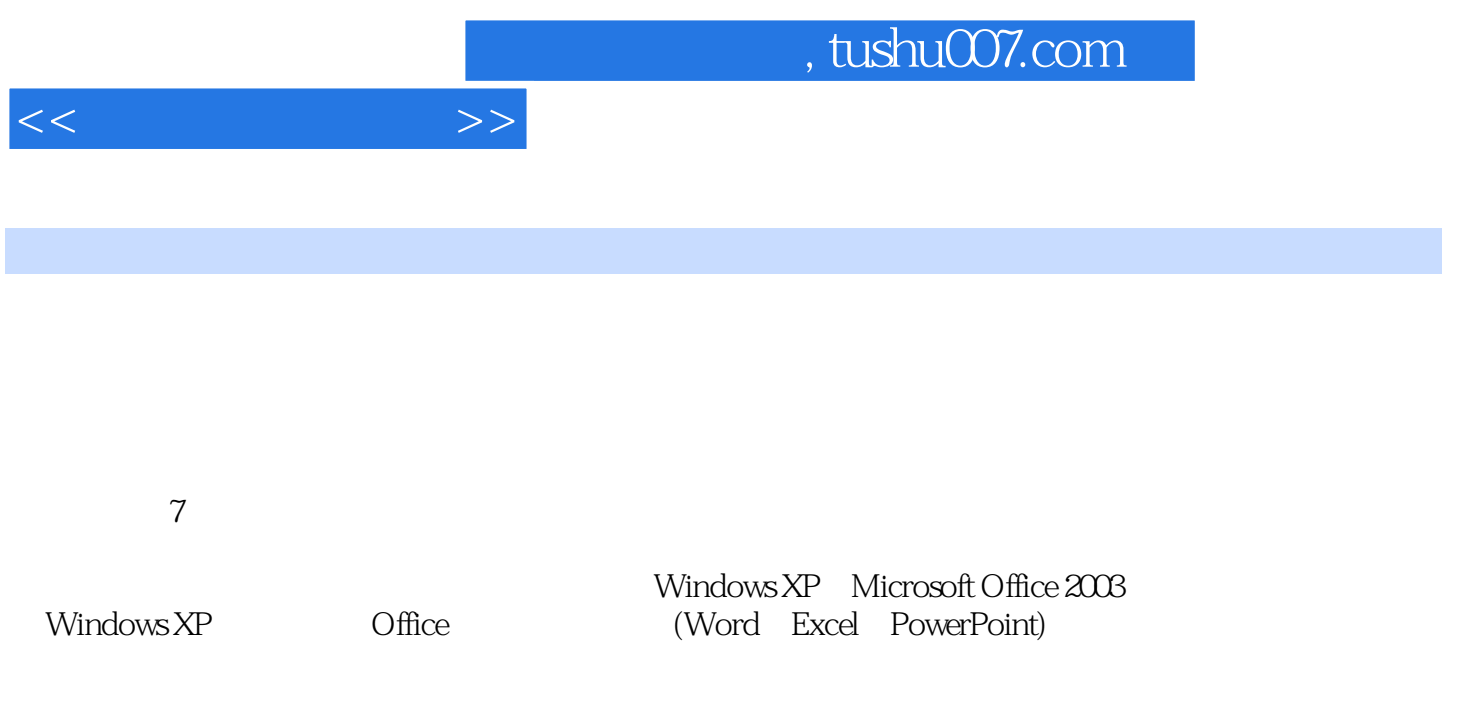

 $1.1$  1.1.1  $1.1$   $1.1.2$   $1.1.3$ 1.1.4  $1.2$   $1.21$   $1.22$   $1.23$  $1.3$  1.31  $1.32$  1.33  $1.33$  $1.34$   $1.4$   $1.41$   $1.42$ 2 Windows XP 2.1 Windows XP 2.1.1 Windows XP 2.1.2  $W$ indows XP 2.1.3  $2.1.4$   $2.1.5$   $2.1.6$   $2.2$  $2.2.1$   $2.2.2$   $2.2.2$   $2.2.3$   $2.3$   $2.3$   $2.3$  $W$ indows XP  $2.31$   $2.32$   $2.33$   $2.34$  / 2.3.5 2.3.6 Internet 2.4 Windows XP 2.4.1 2.4.2 2.4.3 a 2.4.4 a Contract to the Secondary State of Word 2003 3.1 Word 2003 3.1.1 Microsoft Office 2003 2003 3.1.2 Word 2003 3.1.3 Word 2003 3.2 3.2.1  $322$   $323$   $324$   $325$   $33$   $331$  $332$  3.3.3  $334$  3.3.5  $335$  $336$   $34$   $341$   $342$   $343$  $344$   $345$   $346$   $347$  $348$   $35$   $351$   $352$   $353$   $354$  $355$   $36$   $361$   $362$   $363$   $364$ 3.7 3.7.1 3.7.2 3.7.3 3.7.4 4 Excel 2003 4.1 Excel 2003 4.2 4.2.1 4.2.2 4.2.3 4.2.4 4.2.4 4.3 Excel 4.3.1  $432$  4.4  $441$  4.42 4.5 4.5.1 4.5.2 4.5.3 4.6 4.6.1 4.6.2 4.6.3 4.6.4 4.7 4.8 4.8.1 4.8.2 5 PowerPoint 2003 5.1 PowerPoint 2003 5.1.1 PowerPoint 2003  $51.2$  PowerPoint 2003  $51.3$  PowerPoint 2003  $52$   $521$  $5.22$  5.2.3  $5.24$  5.2.5  $5.26$   $5.27$   $5.3$   $5.31$ 5.3.2 5.3.3 5.3.4 5.3.5 5.3.4 5.3.5 5.4  $541$   $542$   $543$   $544$   $55$  $5.51$   $5.52$   $5.53$   $5.54$  CD  $5.55$  $6 \quad 61 \quad 61.1 \quad 61.2$  $61.3$   $62$   $621$ 6.2.2 OSI/RM 6.2.3 TCP/IP 6.3 Internet 6.3.1 Internet 6.3.2 Internet 6.3.3 Internet 6.3.4 IP 6.3.5 IPv6 6.3.6 6.4 Internet 6.4.1 IE 6.4.2 IE 6.4.3 IE 6.4.4 6.4.5 6.5 Internet 6.5.1 (WWW) 6.5.2 (E-mail) 6.5.3  $(FTP)$  6.5.4  $7$  7.1  $7.1.1$   $7.1.2$   $7.2$   $7.2.1$   $7.2.2$ 威胁 7.2.3 信息安全技术 7.3 计算机病毒及其防治 7.3.1 计算机病毒的概念及特征 7.3.2 计算机病毒 7.3.3 7.3.4 7.4 7.4.1 7.4.2  $7.43$   $7.44$ 

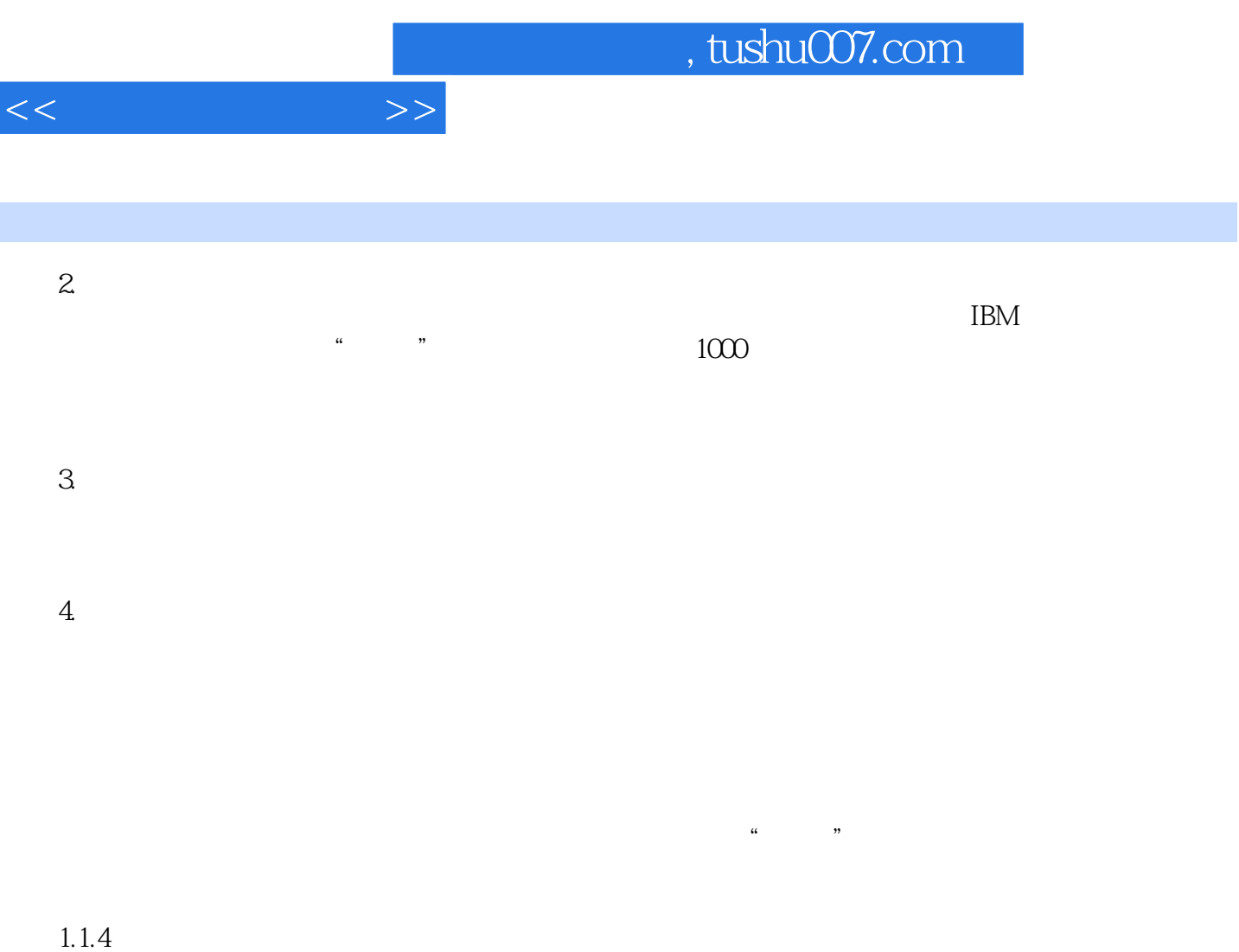

 $1.$ 

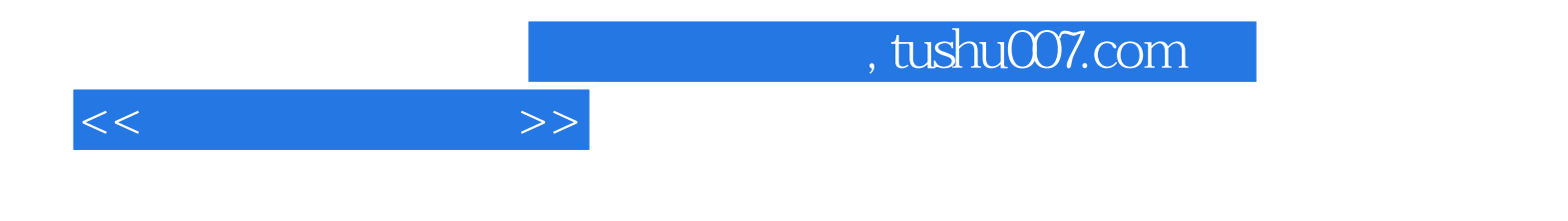

本站所提供下载的PDF图书仅提供预览和简介,请支持正版图书。

更多资源请访问:http://www.tushu007.com